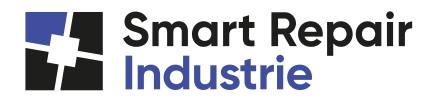

Veuillez lire le présent document attentivement et nous contacter si vous avez des questions.

En utilisant notre site, vous consentez à ce que nous recueillions, utilisions et divulguions vos informations personnelles conformément aux termes de la présente politique.

La société Smart Repair Industrie s'engage à protéger votre vie privée. La présente politique de protection de la vie privée traite des informations que nous recueillons en ligne et de l'utilisation que nous en faisons. Les conditions de cette politique s'appliquent à toutes les informations personnelles recueillies sur le site Internet.

#### **Responsable de la protection de la vie privée**

Un responsable de la protection de la vie privée a été désigné et est chargé du respect de nos politiques et pratiques de gestion des informations personnelles. Vous pouvez adresser toutes vos questions, commentaires ou plaintes en la matière à :

Patrick Speder Smart Repair Industrie 198, Rue de Spa 4970 Stavelot (Belgique) +32 492 25 50 00 ou adresser un e-mail à : info@smartrepairindustrie.be

## **Collecte de vos informations personnelles et non-personnelles**

La société Smart Repair Industrieg collecte certaines informations non personnelles via l'outil Google Analytics telles que le site où vous avez trouvé notre adresse, le type et la langue de votre navigateur et des informations sur vos heures d'accès. Nous sommes également susceptibles de recueillir des informations liées à votre navigation sur le site (pages affichées, liens suivis et autres actions liées à l'utilisation du site). Des informations démographiques limitées, telles que le lieu géographique dans lequel vous trouvez, peuvent également être recueillies.

Nous ne recueillons des informations personnelles à votre sujet qu'une fois que vous nous avez donné votre consentement pour le faire.

### **Partage de vos informations personnelles**

Sauf disposition contraire prévue dans la présente politique de protection de la vie privée, La société Smart Repair Industrie ne partage pas avec des tiers ou ne vend pas les informations personnelles vous concernant à des tiers.

#### **Accès à vos informations personnelles**

Si vous souhaitez revoir ou corriger les informations que vous nous avez fournies, vous pouvez nous contacter au +352 661 14 64 14, ou adresser un e-mail à info@smartrepair.lu pour obtenir de l'aide.

#### **Utilisation des cookies et autres moyens techniques**

La société Smart Repair Industrie utilise des « cookies » pour vous permettre de vous connecter à nos services et personnaliser et améliorer votre expérience en ligne. Un cookie est un petit fichier texte placé sur votre disque dur. Les cookies contiennent des informations (y compris des informations personnelles) pouvant être lues ultérieurement par un serveur Web du domaine les ayant émis. Les informations recueillies par les cookies comprennent la date et l'heure de votre visite, des informations sur votre inscription, le numéro d'identification de votre session, l'historique de votre navigation et vos préférences.

Nous nous efforçons de rendre ce site aisément utilisable et pertinent. Notre objectif est de vous fournir d'avantage de produits et services personnalisés. A cette fin, La société Smart Repair Industrie travaille également avec des partenaires tiers qui utilisent des cookies sur notre site pour mesurer le comportement et le trafic de l'utilisateur sur le site pour élaborer des rapports d'activité pour un usage exclusivement interne.

Vous avez la faculté d'accepter ou de refuser les cookies. La plupart des navigateurs acceptent automatiquement les cookies mais il est généralement possible de modifier vos paramètres pour qu'il les refuse. Si vous choisissez de refuser les cookies, vous ne pourrez peut-être pas vous identifier ni utiliser des fonctions interactives de nos sites et services dépendant de ces derniers, mais vous pourrez effectuer une navigation de base.

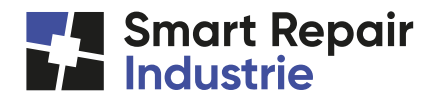

## **Sécurité de vos informations personnelles**

Nous prenons la sécurité de vos informations personnelles très au sérieux. Nous suivons les normes reconnues dans le secteur pour protéger vos informations personnelles, y compris, notamment, pour stocker vos informations personnelles sur des systèmes informatiques sécurisés, qui les protégeront d'un accès ou d'une utilisation non autorisée.

Aucun mode de transmission sur Internet ou de stockage électronique n'est sûr à 100%. Malgré nos efforts concernant la protection de vos informations, nous ne pouvons donc pas garantir une sécurité absolue.

## **Modifications de la présente politique de protection de la vie privée**

Nous nous réservons le droit de modifier les termes de cette politique de protection de la vie privée à tout moment. Si nous apportons des modifications à cette politique, nous changerons la date de dernière mise à jour indiquée dans la partie supérieure. En cas de modification importante apportée à cette politique ou de modification de l'utilisation de vos informations personnelles par Smart Repair Industrie, nous vous en informerons ici ou sur notre page d'accueil, ou encore en vous envoyant un e-mail à cet effet. Nous vous encourageons à relire cette politique de protection de la vie privée à chacune de vos visites sur l'un de nos sites.

## **Utilisation des cookies**

Un cookie est un petit fichier texte enregistré, et/ou lu par votre navigateur, sur le disque dur de votre terminal (PC, ordinateur portable ou smartphone, par exemple) et déposé par les sites internet que vous visitez. Quasiment tous les sites utilisent des cookies pour bien fonctionner et optimiser leur ergonomie et leurs fonctionnalités. Les cookies rendent également les interactions avec les sites plus sécurisées et rapides, dans la mesure où ceux-ci peuvent se souvenir de vos préférences (telles que votre identifiant et votre langue) en renvoyant les informations qu'ils contiennent au site d'origine (cookie interne) ou à un autre site auquel ils appartiennent (cookie tiers), lorsque vous visitez à nouveau le site concerné à partir du même terminal.

# **Quels sont les différents types de cookies ?**

On distingue généralement deux types de cookies :

– Les cookies d'origine : il s'agit de cookies directs. Ils sont créés par un site pour améliorer le fonctionnement d'une page web. Ils sont utilisés pour gérer la composante technique d'un site, comme le choix de la langue ou la sauvegarde de produits dans un panier virtuel dans un webshop. Ils sont générés et installés par le site visité.

– Les cookies tiers : ces cookies indirects sont générés et installés sur votre ordinateur par une tierce partie que le site visité. Ils enregistrent le comportement de surf d'un internaute. Exemples : les médias sociaux comme Facebook et Twitter, mais aussi Google Analytics. Il s'agit du système le plus utilisé pour mesurer les visites sur de sites. C'est surtout pour ce type de cookies que les propriétaires de sites doivent demander l'autorisation aux internautes avant d'installer un cookie, conformément à la loi en vigueur depuis 2012.

Celle-ci ne fait pas la différence entre les cookies d'origine et les cookies tiers. L'autorisation de l'internaute est le seul critère de distinction. Les cookies qui sont nécessaires pour qu'un site fonctionne ne nécessitent pas d'autorisation. Dans tout autre cas, l'autorisation est nécessaire.

#### **Quel type de cookies utilisons-nous ?**

Les cookies d'origine et les cookies tiers.

Le site internet Smart Repair Industrie utilisent principalement des cookies d'origine. Ils sont destinés à rendre le surf plus facile. Nous les utilisons pour enregistrer certains renseignements, comme le choix de langue, les pages visitées et la durée des visites. Afin de surfer au mieux sur nos sites web de votre ordinateur, tablette ou téléphone portable, il vaut mieux accepter les cookies.

Le site internet Smart Repair Industrie utilisent également des cookies tiers : ceux de Google Analytics. Google Analytics est un service gratuit de Google, qui collecte des statistiques de sites Internet et qui en fait une analyse détaillée. Le gestionnaire du site a ainsi une idée claire des flux de visiteurs, des sources de trafic et des pages vues. Il est ainsi possible de modifier tout ou partie d'un site en fonction des résultats et des centres d'intérêt des internautes. C'est également pour cette raison que les sites Internet de Smart Repair Industrie ont recours à Google Analytics.

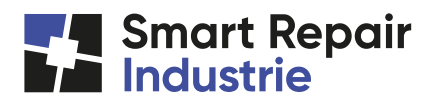

# **Comment gérer les cookies ?**

#### En paramétrant votre navigateur internet.

Si vous souhaitez supprimer les cookies enregistrés sur votre terminal et paramétrer votre navigateur pour refuser les cookies, vous pouvez le faire via les préférences de votre navigateur internet. Ces options de navigation relatives aux cookies se trouvent habituellement dans les menus « Options », « Outils » ou « Préférences » du navigateur que vous utilisez pour accéder à ce site. Cependant, selon les différents navigateurs existants, des moyens différents peuvent être utilisés pour désactiver les cookies. Pour en savoir plus vous pouvez suivre les liens référencés cidessous :

## – Google Chrome

Ouvrez votre navigateur. Cliquez sur le menu Chrome et choisissez ensuite paramètres. Cliquez sur Afficher les paramètres avancés et puis dans la partie « Confidentialité » sur le bouton Paramètres de contenu. Dans la partie « Cookies » vous pouvez adapter les paramètres et supprimer des cookies.

## – Internet Explorer

Ouvrez votre navigateur. Cliquez sur Outils et ensuite sur Options Internet. Cliquez sur la partie « Confidentialité » et choisissez le niveau souhaité grâce au curseur. Vous pouvez également l'adapter manuellement en cliquant sur Avancé. Une distinction existe entre les cookies d'origine permanents (first party cookies), les cookies tiers permanents (third party cookies) et les cookies temporaires (session cookies). Supprimer les cookies peut se faire via l'écran principal des options Internet.

## – Mozilla Firefox

Ouvrez votre navigateur. Sélectionnez Vie privée. Réglez Firefox sur Utiliser les paramètres personnalisés pour l'historique. Pour activer les cookies, cochez Accepter les cookies. Pour désactiver les cookies, décochez la case. Firefox vous offre la possibilité de désactiver les cookies de tiers (third party cookies). En outre, vous pouvez aussi régler combien de temps les cookies peuvent être sauvegardés. En cliquant sur Montrer les cookies, vous pouvez supprimer un ou plusieurs cookies.

#### – Safari

Ouvrez votre navigateur. Avec Safari, la gestion des cookies est limitée à un écran. Dans l'onglet Préférences cliquez sur Privacy. Vous avez ensuite trois manières différentes d'accepter les cookies. Via Montrez les cookies vous pouvez supprimer les cookies.

# – Opera

Ouvrez votre navigateur. Cliquez sur le menu Extra et ensuite sur Préférences. Via Avancé et Cookies vous pouvez régler les paramètres de cookies. Vous disposez de la possibilité de supprimer automatiquement les nouveaux cookies lors de la fermeture de chaque session Internet. En outre, vous pouvez décider le sort de chaque cookie envoyé vers votre ordinateur. Pour ce faire cliquez sur Me demander avant d'accepter les cookies. Chaque fois qu'un site veut sauvegarder un cookie apparaît alors une fenêtre de dialogue.

Veuillez noter que si vous refusez, depuis votre navigateur internet, l'enregistrement de cookies sur votre terminal, vous serez toujours en mesure de naviguer sur ce site, mais certaines parties et options pourraient ne pas fonctionner correctement.